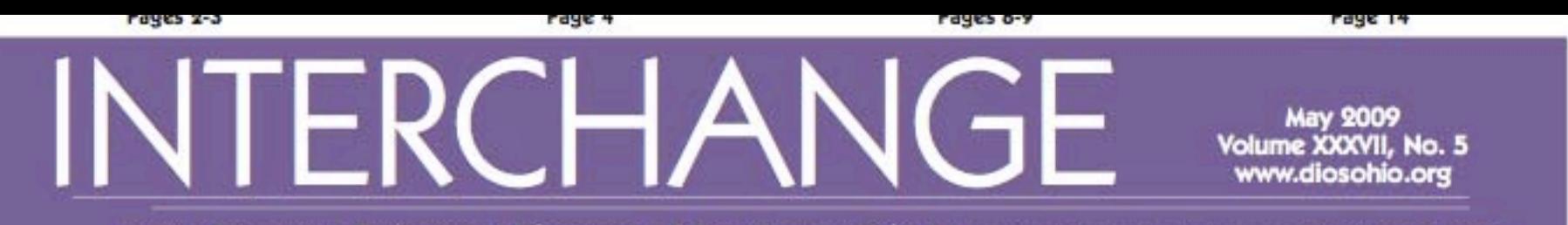

news from the Episcopal Diocese of Southern Ohio | Award of General Excellence: 2006, 2007, 2008

On a blustery. rainy afternoon. Bishop Kenneth L Price Jr. led a blessing of the new organic garden at the Procter Camp & Conference Center. The Rev. Frank Edmands. a leader of the initiative. assisted in the blessing. See page 16.

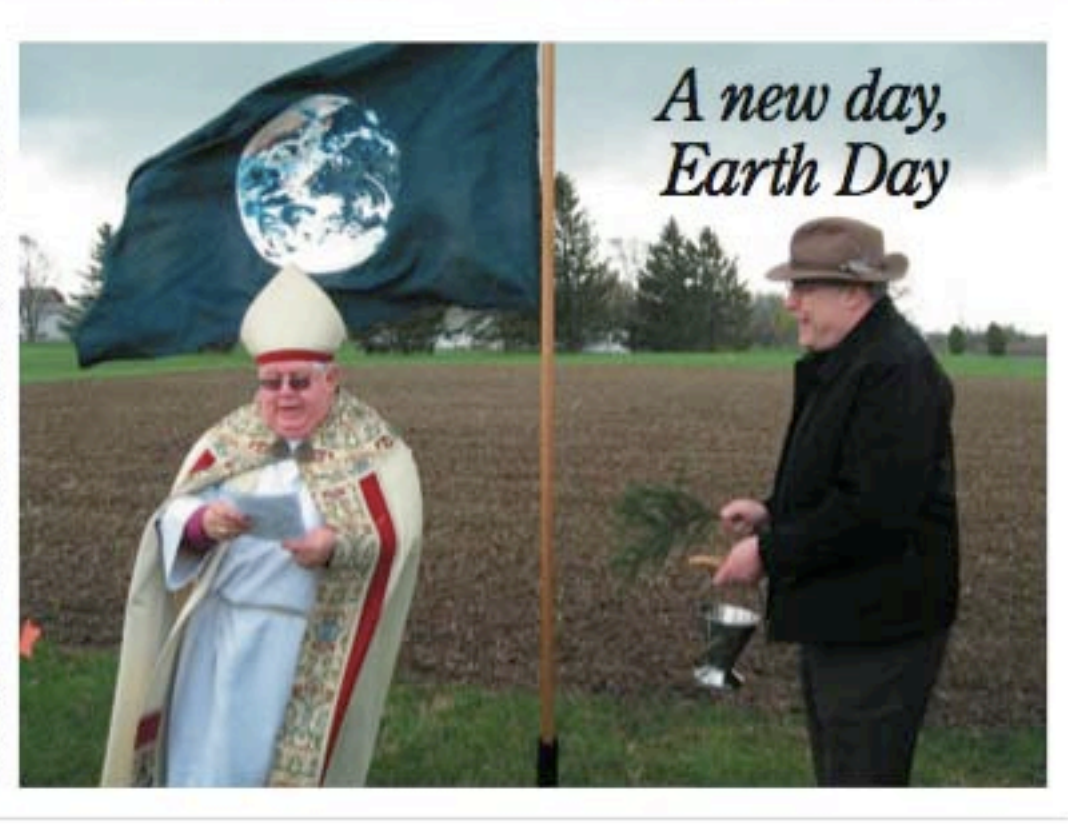

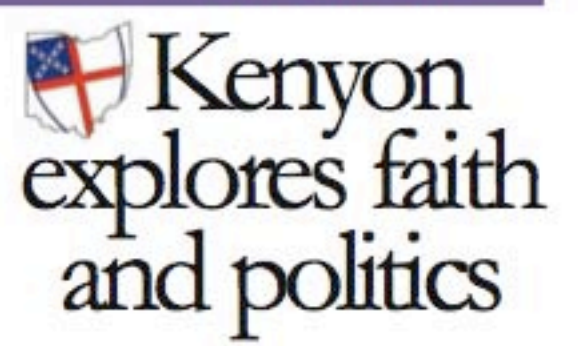

**BY RICHELLE THOMPSON INTERCHANGE EDITOR** 

On the airwaves, in newspapers and blogs and at dinner tables around the United States, the divide between conservatives and liberals seems often impossible to bridge.

The Ohio Episcopal Celebration at Kenyon (formerly the Kenyon Conference) this summer will explore the intersection of faith and politics. Led by Dr. David Domke, author and professor at the University of Washington, the fourday gathering will explore what it means to be a citizen and the ethical components of faith and

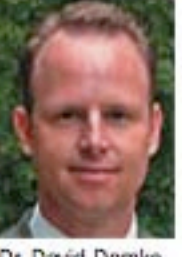

Dr. David Domke

## Diocese launches "green" initiatives<br>Procter Camp & Conference Center plants organic garden on Earth Day

In conjunction with the 39th anniversary of Earth Day, on April 22, the Procter Board of Managers and staff members blessed and dedicated an organic garden. The organic garden will eventually bear produce free of pesticides and man-made chemicals. Produce from the three-quarters of an acre garden will accent the meals served at the center as well as support food bank programs in Madison County.

As Bishop Kenneth L. Price Jr. blessed the garden, the wind whipped into a frenzy and biting, cold rain soaked the staff and Procter Board of Managers. It was a reminder, said participants, that the rhythm of nature doesn't always match with the best-laid plans, and an organic garden requires flexibility and partnership with God's gifts of rain and sun.

The garden will be cultivated by volunteers as well as children and youth in the summer camping program. The conference center is working with the Madison County FFA as well, in hones of making this an organic "laboratory" for students.

"Given the growing awareness of the need for sustainable approaches to every aspect of life and our growing awareness of the Christian call to the stewardship of creation, we have a perfect opportunity at Procter to celebrate the land, to learn about its sustainable cultivation and to practice the spiritual disciplines that have always gone hand-in-hand with planting and harvesting," said Bishop Thomas E. Breidenthal. "We have an opportunity to engage more directly with the farming community that surrounds us, to build relationships with local farmers and to work with them in exploring ways to revitalize the local rural economy."

The ground breaking is among several initiatives to transform the diocesan camp and conference center into a self-sustaining, environmentally clean and energy-efficient facility.

A garden manager will oversee the planting, cultivation and harvest of the garden. If you would like to donate a "share" of the small manager stipend, please send a check made to the Diocese of Southern Ohio and marked for the Procter Garden Manager to Bishoo Kenneth L. Price Jr., 125 E. Broad Street, Columbus 43215.

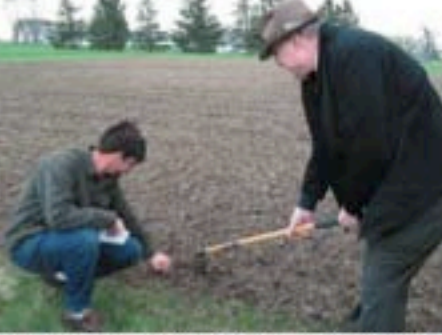

Above: Paul Clever and the Rev Frank Edmands. key organizers of the green initiative at Procter, turn the soil of the new garden. At right, Bishop Price leads the blessing of the garden.

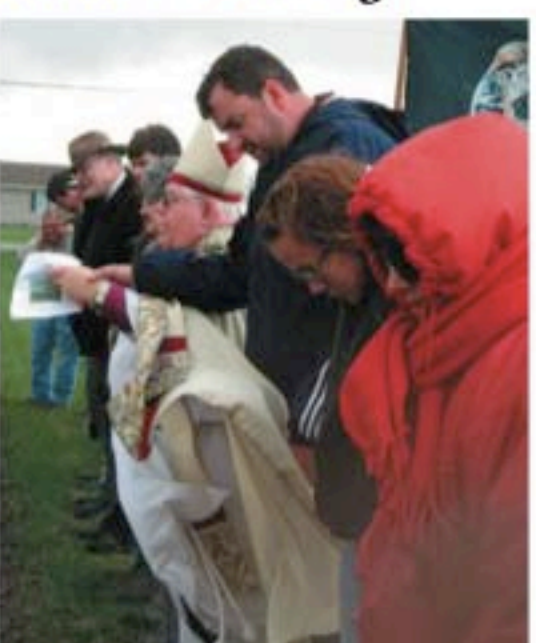